# **Application: gvSIG desktop - gvSIG bugs #85 spelling mistake in manual transformation dialog box**

12/16/2011 12:25 PM - Lucía Martínez

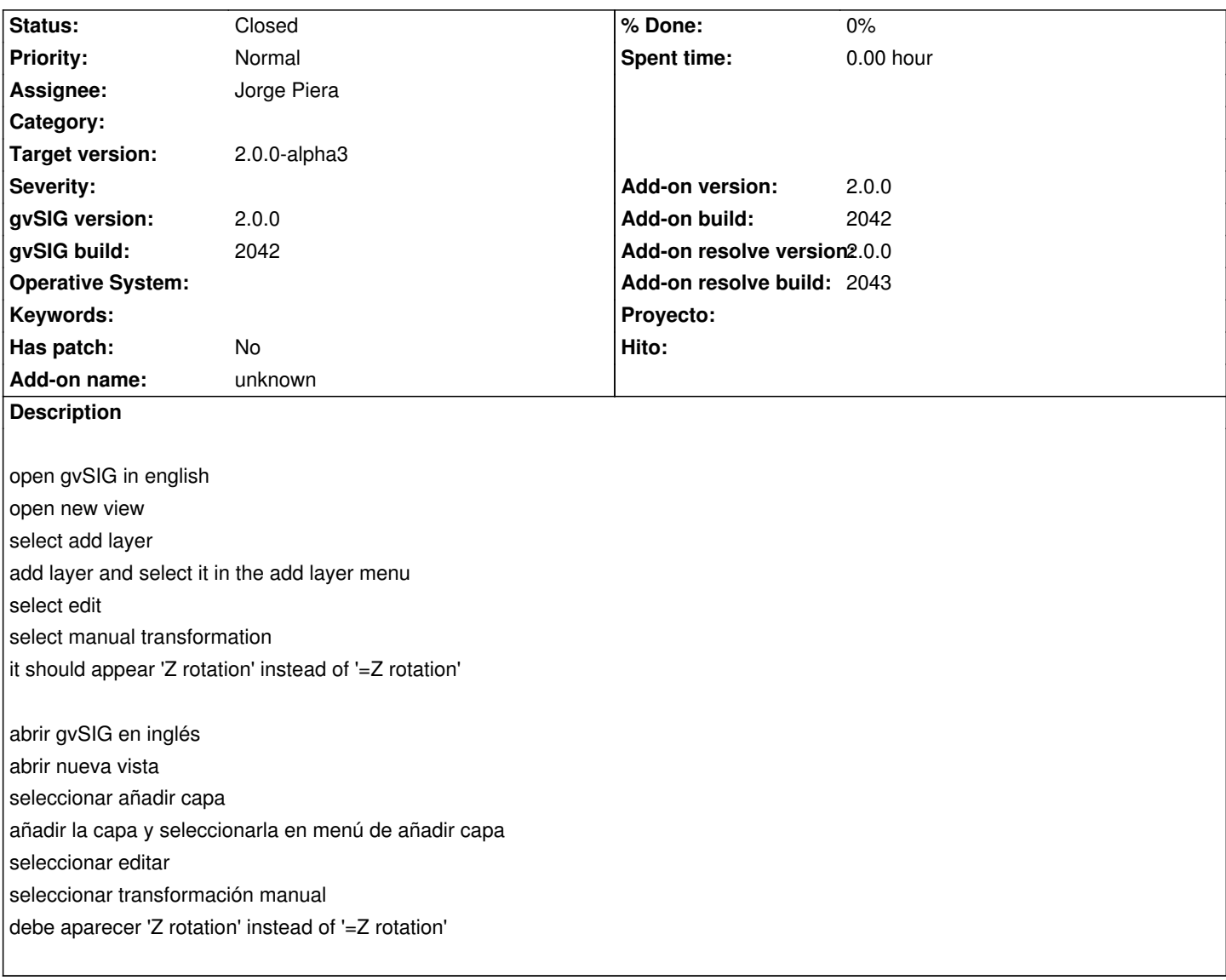

### **History**

### **#1 - 12/26/2011 01:12 PM - Jorge Piera**

- *Status changed from New to Fixed*
- *Assignee set to Jorge Piera*
- *Add-on version set to 2.0.0*
- *Add-on build set to 2042*
- *Add-on resolve version set to 2.0.0*
- *Add-on resolve build set to 2043*

Fixed

[gvsig-desktop 37531]

#### **#2 - 01/13/2012 02:54 PM - Joaquín del Cerro Murciano**

*- Target version set to 2.0.0-alpha3*

## **#3 - 11/12/2012 02:43 PM - Abenchara Socorro**

*- Status changed from Fixed to Closed*